**お客様へのお知らせ**

#### [2023年のお客様へのお知らせ一覧に戻る](https://www.smbcnikko.co.jp/news/customer/2023/index.html)

2023年7月10日 SMBC日興証券株式会社

# **オンライントレード(日興イージートレード)でのログイン 時二要素認証の延期後のサービス開始日について**

サービス開始日を延期しておりました日興イージートレードの「ログイン時二要素認証」につき まして、延期後のサービス開始日が2023年7月21日(金)に決定しましたので、改めてご案内い たします。

サービスの詳細につきましては、以下(4月10日)のお知らせをご覧ください(日付は一部更新し ております)。

2023年4月27日

SMBC日興証券株式会社

**オンライントレード(日興イージートレード)でのログイン時二要素認証のサービス開始日延期 について**

2023年4月28日(金)よりサービス開始予定とご案内しておりました「ログイン時二要素認証」 につきまして、当社システムの都合により開始日を延期させていただきます。

変更後の日程につきましては、決定次第ご案内させていただきます。 お客さまにはご迷惑をおかけいたしますが、何卒ご了承いただきますようお願いいたします。

2023年4月10日

SMBC日興証券株式会社

**オンライントレード(日興イージートレード)でのログイン時二要素認証のサービス開始につい て**

オンライントレード(日興イージートレード)のログイン時のセキュリティを強化するため、ロ グイン時二要素認証のサービスを開始いたします。

### **サービス内容**

**日興イージートレードのログイン時に、従来のログインパスワードでの認証に加 え、ワンタイムパスワードによる追加認証(二要素認証)を導入いたします。**

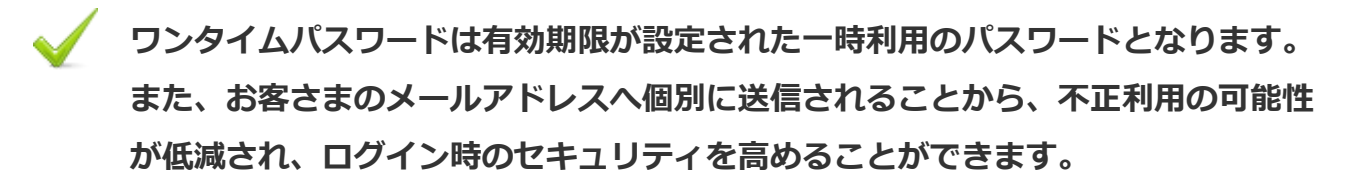

- ※ 二要素認証によるログインをご利用いただくには、あらかじめ日興イージートレードで 利用設定を行っていただく必要があります。
- ※ 二要素認証によるログインをご利用にならない場合は、従来のログイン方法から変更は ありません。

**ログイン時二要素認証の利用イメージ**

二要素認証を利用設定後のログインのイメージです。

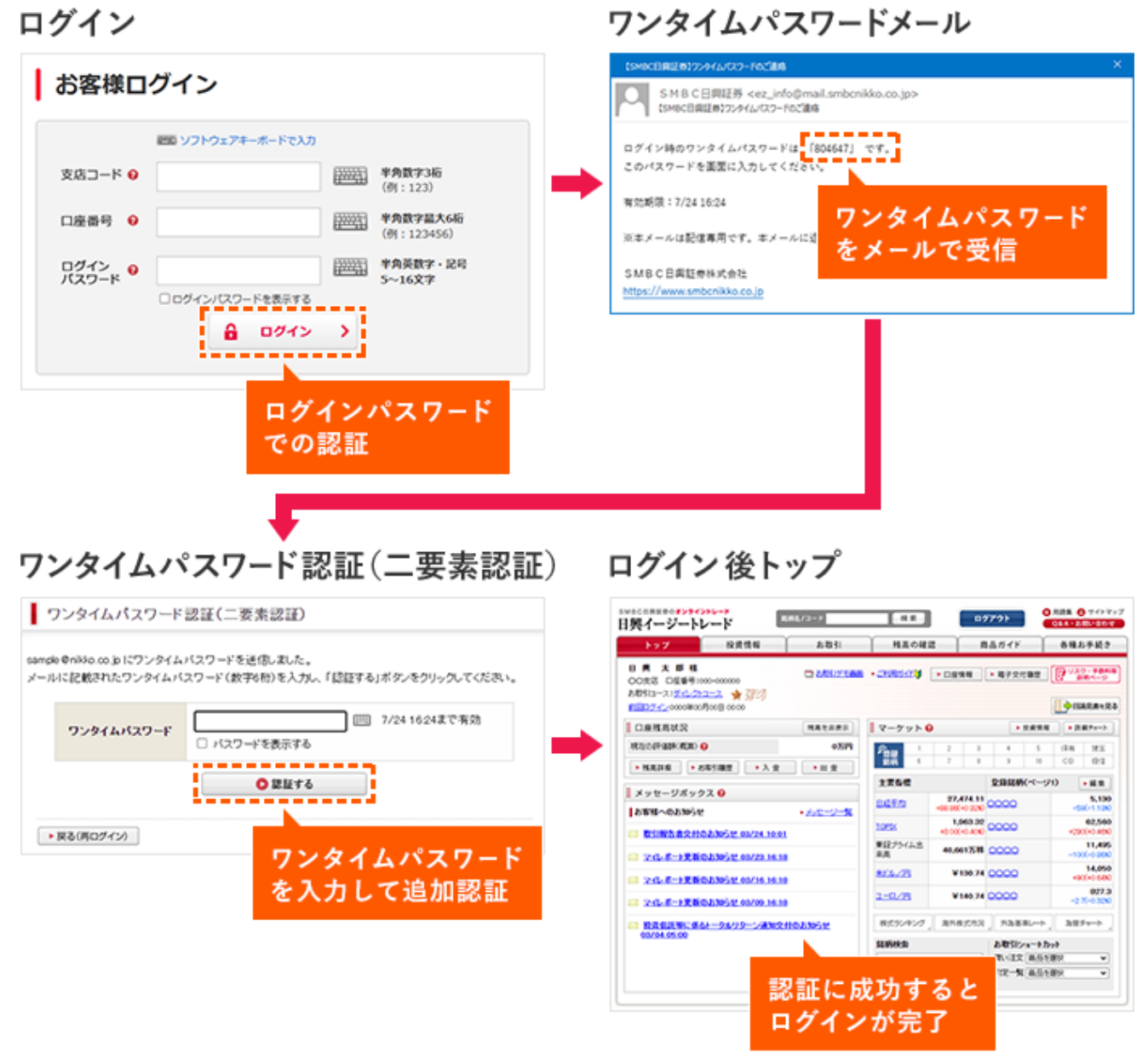

**サービス詳細**

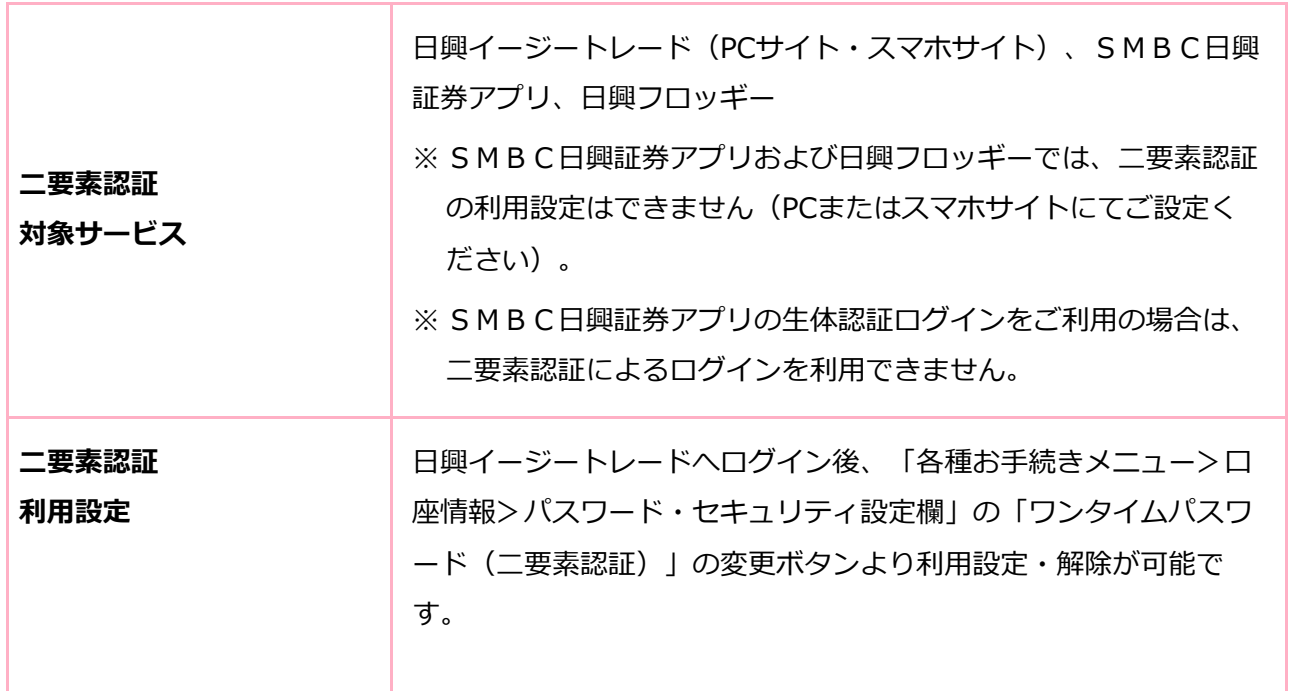

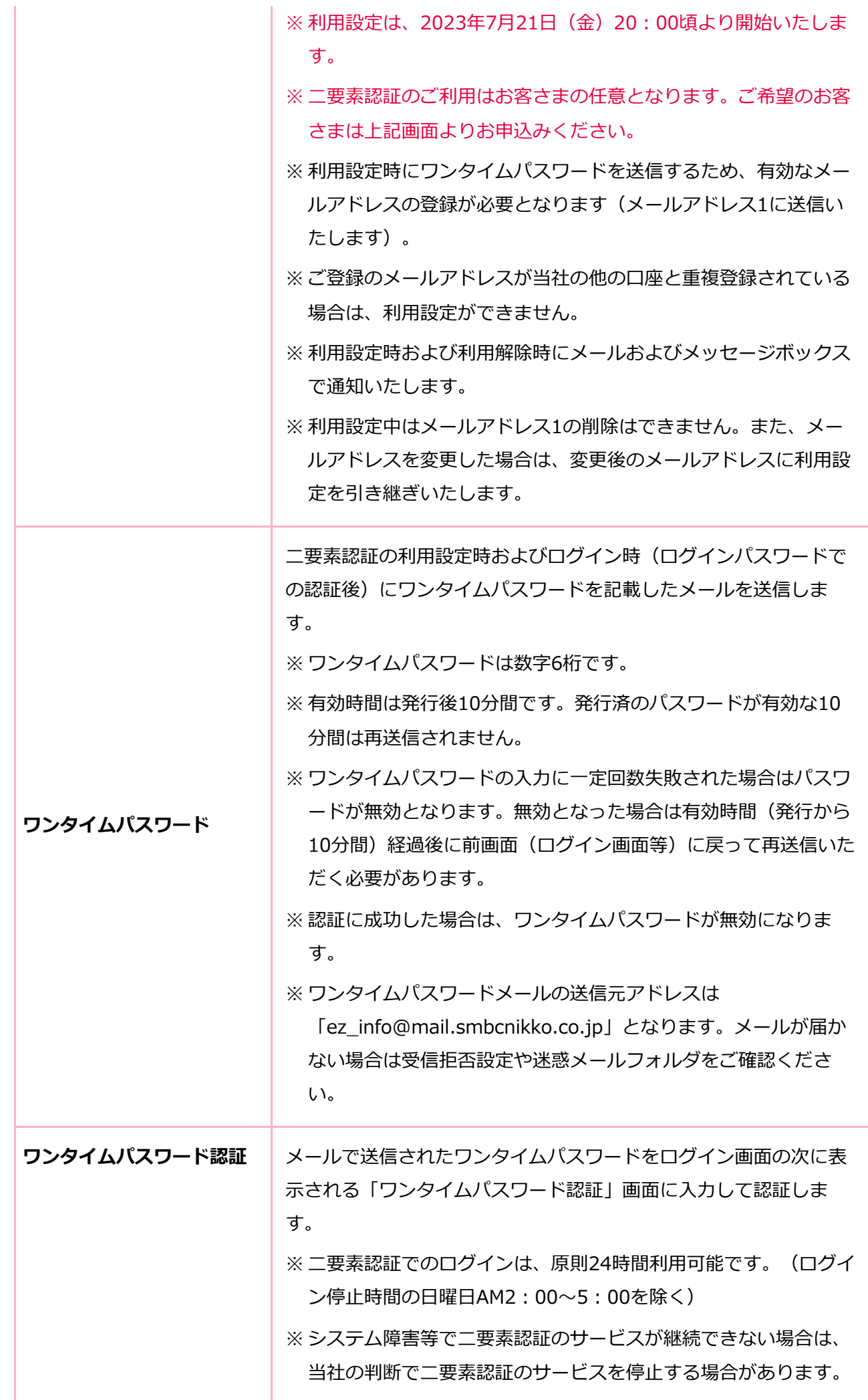

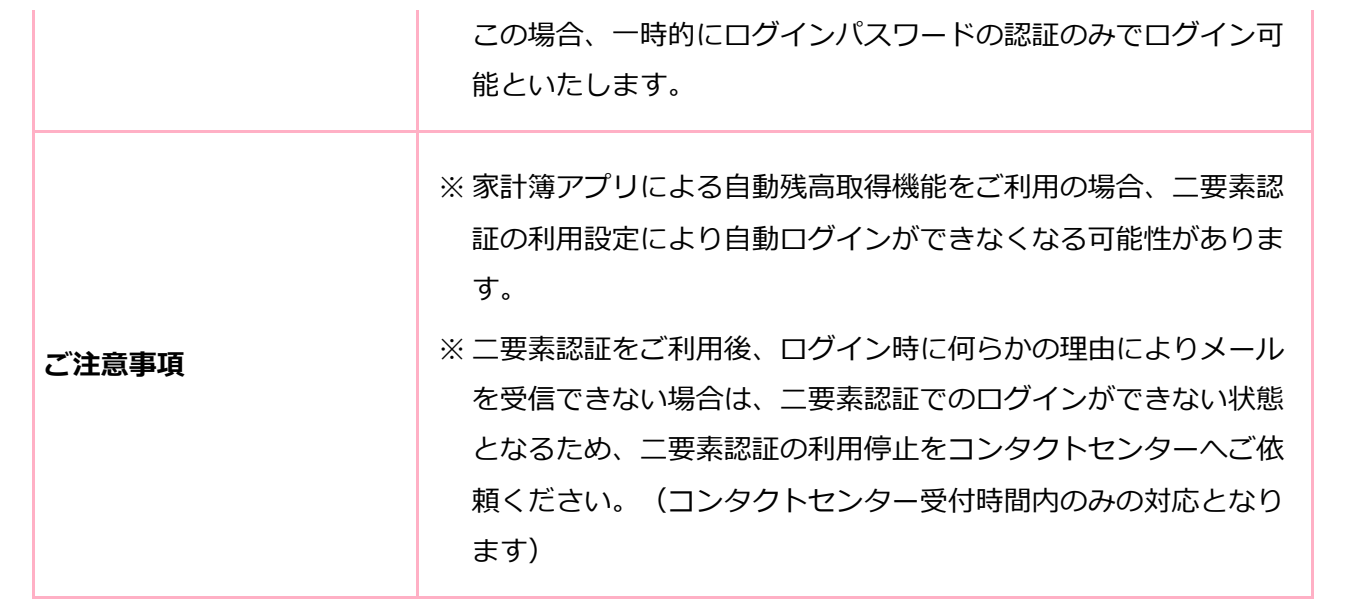

## **ご利用方法**

二要素認証のご利用手順は以下の通りです。

※ 利用設定は、2023年7月21日(金)20:00頃より開始いたします。

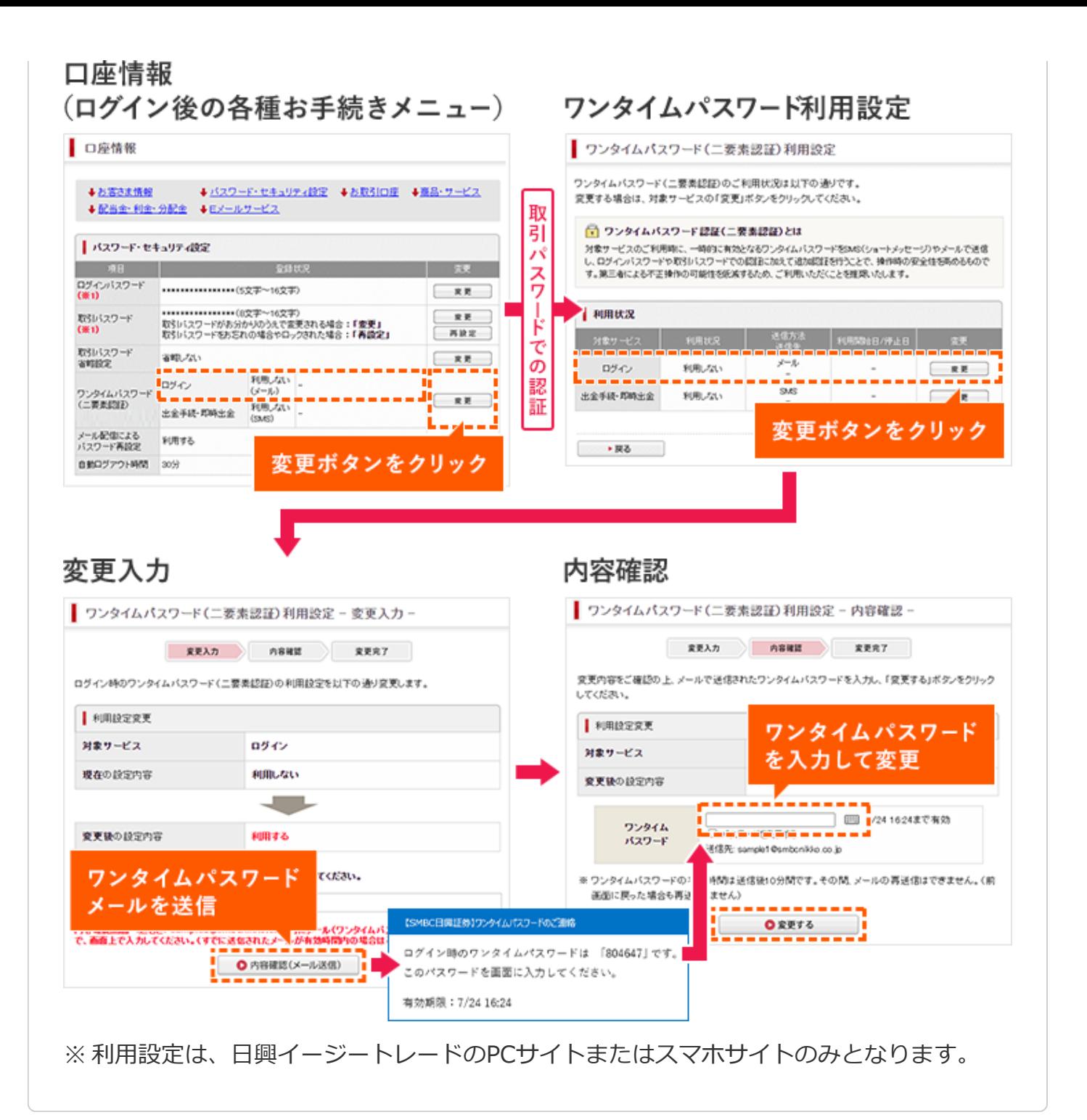

### **サービス開始日**

#### **2023年7月21日(金) 20:00 頃**

※サービス開始日は予告なく変更する場合がありますので予めご了承ください。

※ システム切り替えの都合により、対応時間は前後する場合があります。